1614

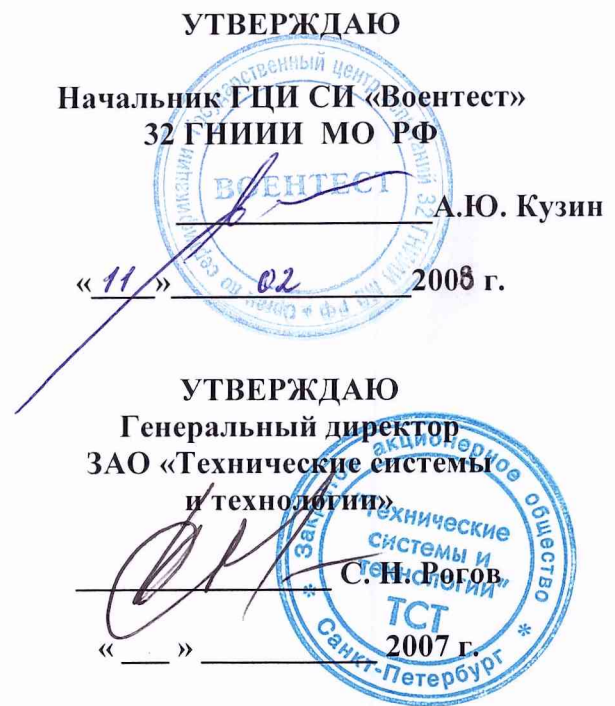

#### СОГЛАСОВАНО

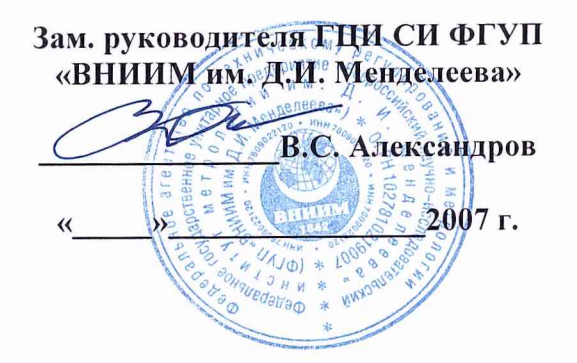

вибродиагностирования Системы газотурбинных двигателей М70ФРУ, М75РУ (СВД-70/75)

Методика поверки

Руководитель лаборатории ФГУП «ВНИИМ им. Д.И. Менделеева

В.Я. Смирнов

Санкт - Петербург 2007

Настоящая методика поверки (далее - МП) распространяется на систему вибродиагностирования ГТД М70ФРУ, М75РУ (СВД-70/75) ТКНЮ.411711.009 (далее по тексту - СВД), предназначенную для технической диагностики роторных узлов ГТД в процессе их штатной эксплуа-

тации и устанавливает методику его первичной и периодической поверок.

Первичная поверка СВД при выпуске из производства осуществляется органами государственной метрологической службы.

Периодическая поверка СВД при эксплуатации и после ремонта производится органами метрологической службы, аккредитованными в установленном порядке.

Межповерочный интервал 1 год.

#### ОПЕРАЦИИ И СРЕДСТВА ПОВЕРКИ  $\mathbf{1}$

1.1. При проведении поверки должны быть выполнены операции и применены средства, указанные в таблице 1.

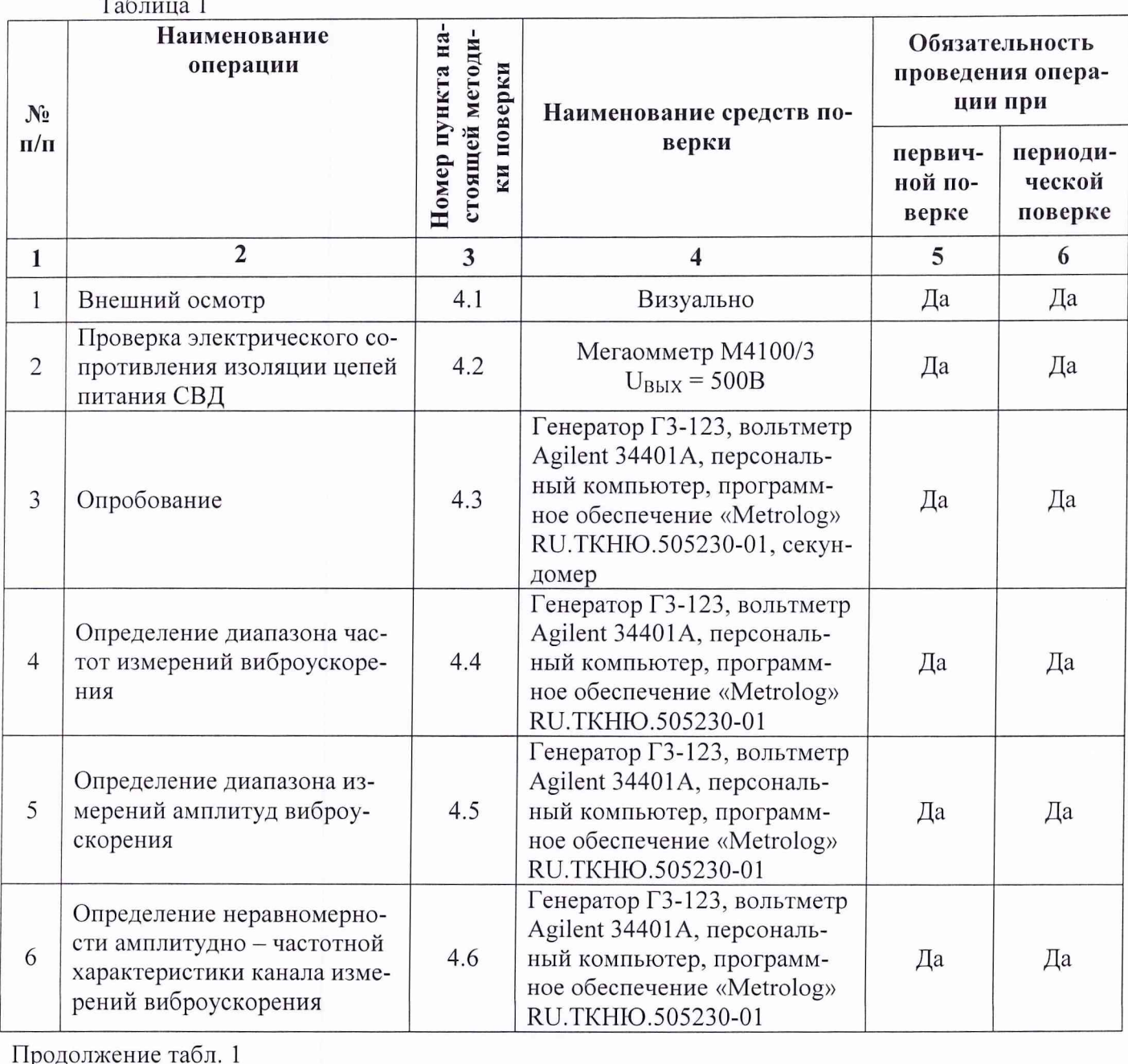

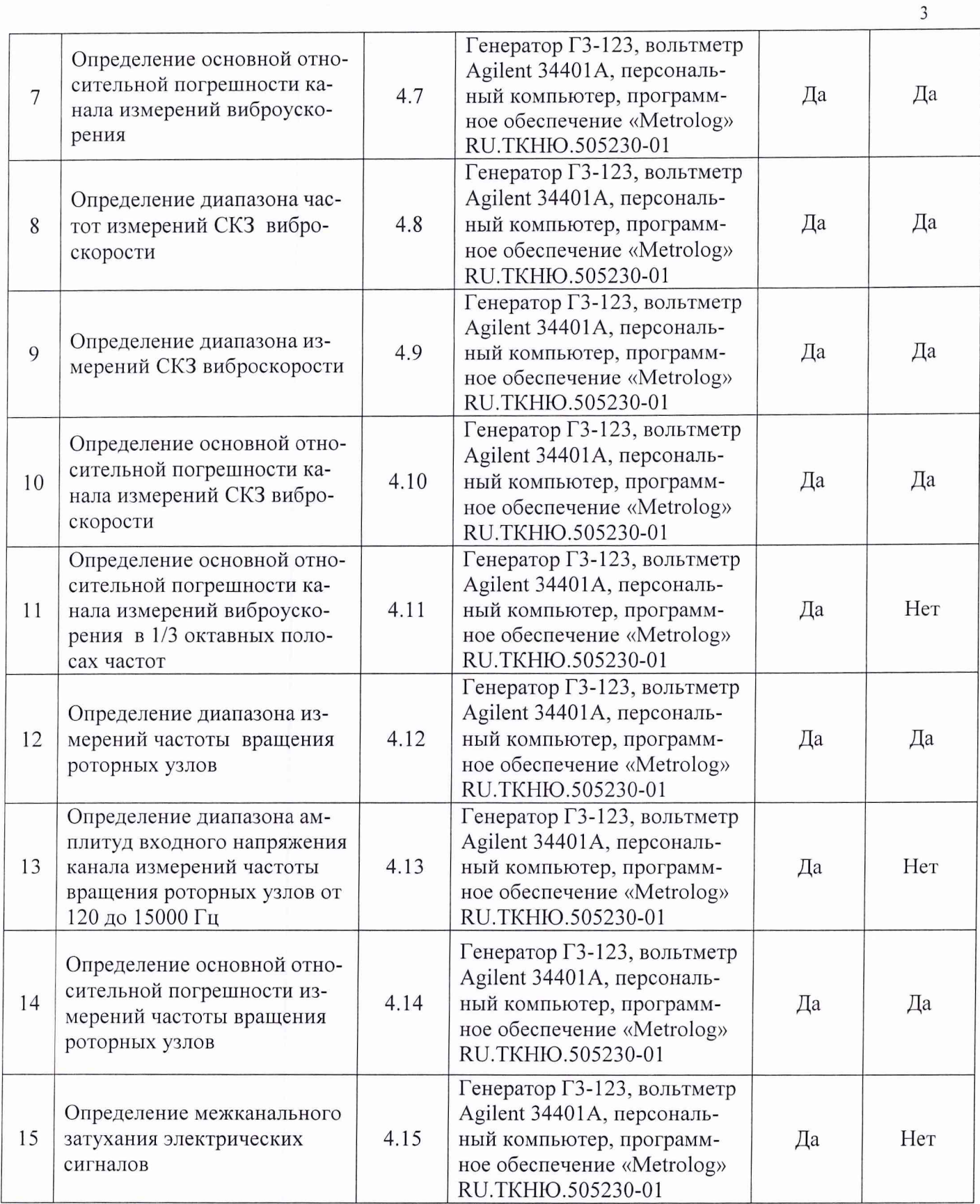

1.2 Допускается применение приборов других типов, обеспечивающих определение метрологических характеристик с требуемой точностью.

1.3 Вышеуказанные средства измерений должны быть поверены органами государственной метрологической службы и иметь действующие свидетельства о поверке.

### 2 ТРЕБОВАНИЯ БЕЗОПАСНОСТИ

2.1 К поверке СВД допускают лиц, аттестованных в качестве поверителей, прошедших обучение в установленном порядке и изучивших руководство по эксплуатации СВД.

2.2 При проведении поверки необходимо соблюдать требования, изложенные в ГОСТ 12.2.007.0-75 "Изделия электротехнические. Общие требования безопасности".

2.3 При проведении поверки средства поверки и поверяемые средства, а также вспомогательное оборудование должны иметь защитное заземление. Не допускается использовать в качестве заземления корпус (коробку) силовых электрических и осветительных щитов и арматуру центрального отопления.

2.4 Установку средств поверки производить при выключенном напряжении питания.

### 3 УСЛОВИЯ ПОВЕРКИ И ПОДГОТОВКА К НЕЙ

3.1 При проведении поверки должны соблюдаться следующие условия:

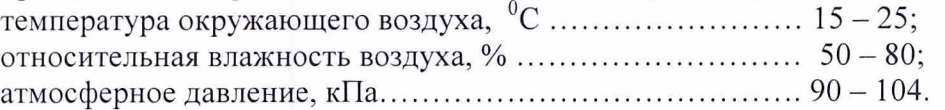

3.2 Перед проведением поверки должны быть включены и прогреты приборы в течение времени, указанного в эксплуатационной документации на соответствующие средства измерения.

### 4 ПРОВЕДЕНИЕ ПОВЕРКИ

### 4Л Внешний осмотр

4.1.1 При проведении внешнего осмотра должно быть установлено:

- отсутствие механических повреждений корпуса, соединительных кабелей и электрических разъемов, влияющих на работоспособность СВД;
- соответствие комплектности и маркировки требованиям, установленным в руководстве по  $\overline{\phantom{0}}$ эксплуатации СВД;
- отсутствие загрязнений и выступающих заусенцев на контактирующих поверхностях технических средств, входящих в состав СВД;
- наличие всех крепежных элементов;
- резьбовые части электрических разъемов не должны иметь видимых повреждений.

4.1.2 СВД не соответствует требованиям Технических условий (далее - ТУ) и признается непригодным к применению, если не выполняется хотя бы одно из вышеуказанных условий. На непригодную к эксплуатации СВД выдается извещение о непригодности с указанием причин.

### 4.2 Проверка электрического сопротивления изоляции.

4.2.1 При проверке электрического сопротивления изоляции подключают мегаомметр М4100/3 между контактами сетевого питания «+27 В левый борт», «+27 В правый борт» блоков СВД и корпусом.

4.2.2 Отсчет показаний со шкалы мегаомметра проводят не менее, чем через одну минуту после его подключения и подачи на мегаомметр измерительного напряжения. Отсчет может быть произведен и через меньшее время, если мегаомметр показывает, что сопротивление изоляции не изменяется.

4.2.3 СВД соответствует требованиям ТУ, если измеренное значение сопротивления изоляции не менее 1 Мом.

### 4.3 Опробование

4.3.1 Опробование СВД следует проводить с помощью системы встроенного контроля.

4.3.2 Собрать схему для проверки в соответствии с рисунком А.1 приложения А.

4.3.3 Включить изделие.

Примечание. Здесь и далее под словами «включить изделие» надлежит понимать выполнение следующих действий:

- включить персональный компьютер;

- запустить на компьютере программу «Контроль» в соответствии с инструкцией ТКНЮ.411711.009Д7;

- подать на изделие питание от внешнего источника постоянного напряжения 27 В.

4.3.4 При подаче напряжения питания включить секундомер.

4.3.5 После окончания проверки СВД системой встроенного контроля и отображения на мониторе ПК сообщения «СВД исправна» остановить секундомер.

4.3.6 СВД считается выдержавшим испытание, если система встроенного контроля определила исправное состояние СВД, и при этом значение интервала времени между подачей напряжения питания и отображением результата контроля не превышает 1 минуты.

#### 4.4 Определение диапазона частот измерений виброускорения

4.4.1 Собрать для  $k$  - того канала СВД схему для определения диапазона частот измерений виброускорения в соответствии с рисунком А.2 приложения А. Конденсатор СЗ не подключать. 4.4.2 Включить изделие.

4.4.3 Установить на генераторе типа Г6-33 частоту входного сигнала системы  $F_B = 10$  Гц и СКЗ входного напряжения U<sub>BN</sub>, B, рассчитанное по формуле:

$$
U_{\text{bx}} = K_{\text{n}} \cdot A_{\text{max}} / (\sqrt{2} \cdot C), \tag{1}
$$

где  $K_n$  – коэффициент преобразования вибропреобразователя данного канала, п $K \pi \cdot c^2/m$ ;  $A_{max}$  – максимальное по ТУ значение амплитуды виброускорения, 1500 м/с<sup>2</sup>;

 $\sqrt{2}$  – коэффициент, связывающий СКЗ и амплитудное значение синусоидального сигнала;

С - емкость разделительного конденсатора С1 на рисунке А.2 (Приложение А) 750 пФ.

Напряжение входного сигнала контролировать с помощью вольтметра типа Agilent 34401A. 4.4.4 Произвести измерение виброускорения для k - того канала СВД. Измерения повторить еще два раза, поддерживая параметры входного сигнала, указанные в п. 4.4.3. Результаты измерений занести в таблицу 2.

Примечание - здесь и далее под словами «произвести измерение» надлежит понимать выполнение действий с программой «Metrolog» согласно инструкции ТКНЮ.411711.009Д5 для контролируемого параметра.

Таблица 2

| Частота<br>входного<br>сигнала<br>$F_{BX}$ , Гц | $A_{max}$ , $M/c^2$ | CK3<br>напряжения<br>$U_{BX}$ , B | Измеренное<br>значение<br>$A_i$ , $M/c^2$ | $A_{cp. \kappa}$ , $M/c^2$ | $\delta$ <sub>Ak</sub> , % |
|-------------------------------------------------|---------------------|-----------------------------------|-------------------------------------------|----------------------------|----------------------------|
| 10                                              |                     |                                   |                                           |                            |                            |
| 20                                              |                     |                                   |                                           |                            |                            |
| 40                                              |                     |                                   |                                           |                            |                            |
| 80                                              | 1500                |                                   |                                           |                            |                            |
| 160                                             |                     |                                   |                                           |                            |                            |
| 250                                             |                     |                                   |                                           |                            |                            |
| 500                                             |                     |                                   |                                           |                            |                            |
| 1000                                            |                     |                                   |                                           |                            |                            |
| 2000                                            |                     |                                   |                                           |                            |                            |
| 4000                                            | 1500                |                                   |                                           |                            |                            |
| $\boldsymbol{8000}$                             |                     |                                   |                                           |                            |                            |
| 10000                                           |                     |                                   |                                           |                            |                            |

4.4.5 Повторить измерения в последовательности, изложенной в п.п. 4.4.3 и 4.4.4, при всех значениях частот, указанных в таблице 2.

4.4.6 По результатам измерений для каждой из частот вычислить среднее арифметическое значение амплитуды виброускорения, м/с<sup>2</sup>:

$$
A_{cp.\kappa} = \frac{1}{3} \sum_{i=1}^{3} A_i , \qquad (2)
$$

Результаты вычислений занести в таблицу 2.

4.4.7 Для каждой из частот вычислить значения относительной погрешности измерений виброускорения  $k$  - того канала СВД, % при максимальном по уровню входном сигнале  $A_{\text{max}}$ :

$$
\delta_{Akf} = \frac{A_{\text{cp}.\text{K}} - A_{\text{max}}}{A_{\text{max}}} \cdot 100 \,. \tag{3}
$$

 $\overline{7}$ 

Результаты вычислений занести в таблицу 2.

4.4.8 По данным таблицы вычислить значение неравномерности амплитудно-частотной характеристики (далее – АЧХ), %:

$$
\gamma_{k} = \frac{A_{cp.f \max} - A_{cp.f160}}{A_{cp.f160}} \cdot 100,
$$
\n(4)

где f<sub>max</sub> — частота, на которой измеренное значение амплитуды виброускорения в таблице 1 максимально отличается от аналогичного параметра на частоте входного сигнала  $f = 160 \Gamma$ ц;

 $A_{\text{co}}$  / max - результат измерения, максимально отличающийся от результата измерения, полученного на частоте 160 Гц:

 $A_{cp. f160}$  - результат измерения на частоте 160 Гц.

4.4.9 Повторить измерения в последовательности, изложенной в п.п. 4.4.3...4.4.8 для всех каналов измерений виброускорения.

4.4.10 СВД считается выдержавшим испытание, если для каждого канала измерений параметров вибрации в диапазоне частот от 10 до 10000 Гц значения абсолютное значение относительной погрешности измерений виброускорения, определенное по формуле (3), не превышает 4 %.

#### 4.5 Определение диапазона измерений амплитуд виброускорения

4.5.1 Собрать для  $k$  - того канала СВД схему для определения диапазона измерений амплитуд виброускорения в соответствии с рисунком А.2 приложения А. Конденсатор СЗ не подключать.

4.5.2 Включить изделие.

4.5.3 Установить на генераторе типа Г6-33 частоту входного сигнала системы  $F_{px}$  = 160 Гц и СКЗ входного напряжения U<sub>вх</sub>, В, рассчитанное по формуле:

$$
U_{\text{bx}} = K_{\text{n}} \cdot A_{\text{bx}} / (\sqrt{2} \cdot C), \tag{6}
$$

где Кп - коэффициент преобразования вибропреобразователя, п $K \pi c^2/m$ ;

 $A_{\text{bx}}$  – значение амплитуды виброускорения, м/с<sup>2</sup>;

 $\sqrt{2}$  - коэффициент, связывающий СКЗ и амплитудное значение синусоидального сигнала;

С – емкость разделительного конденсатора С1 на рисунке А.2, 750 пФ.

Напряжение входного сигнала контролировать с помощью вольтметра типа Agilent 34401A.

4.5.4 Произвести измерение виброускорения для  $k$  - того канала СВД. Измерения повторить еще два раза. Результаты измерений занести в таблицу 3.

4.5.5 Повторить измерения в последовательности, изложенной в п.п. 4.5.3 и 4.5.4, для других значений амплитуд виброускорения, указанных в таблице 3.

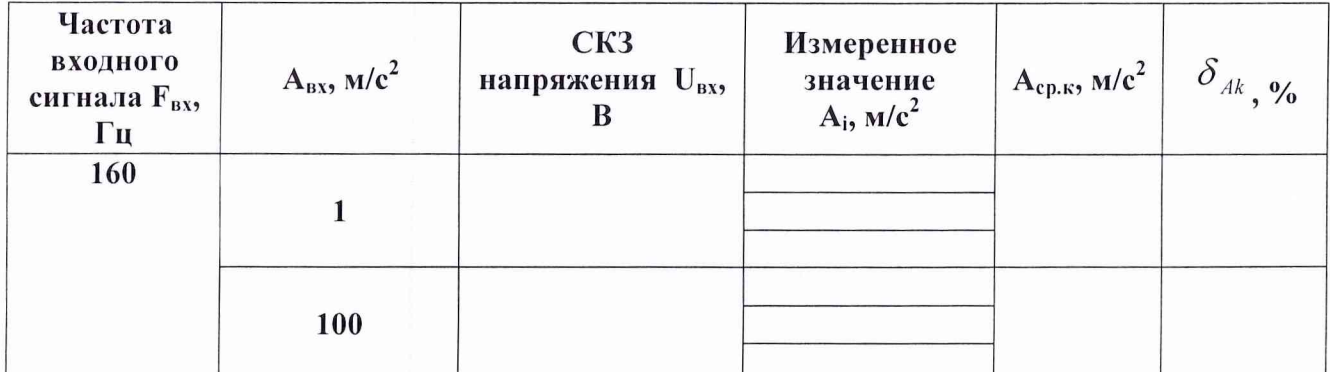

Таблина 3

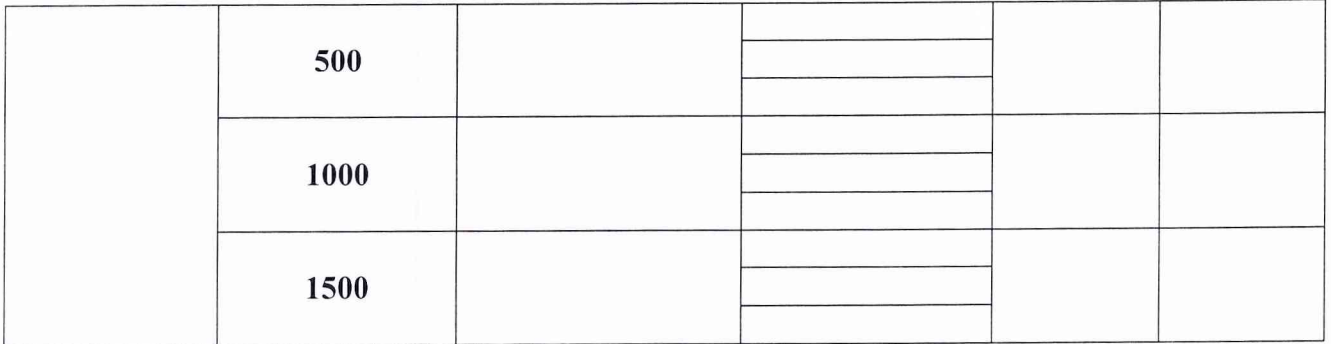

4.5.6 По результатам измерений для каждого значения амплитуды виброускорения по формуле (2) вычислить среднее арифметическое значение амплитуды виброускорения. Результаты вычислений занести в таблицу 3.

4.5.7 Для каждого значения амплитуды виброускорения вычислить значения относительной погрешности измерений  $k$  - того канала СВД, %:

$$
\delta_{Aka} = \frac{A_{cp.\kappa} - A_{ax}}{A_{ax}} \cdot 100\tag{7}
$$

Результаты вычислений занести в таблицу 3.

4.5.8 Повторить измерения в последовательности, изложенной в п.п. 4.5.3...4.5.7, для всех каналов измерений параметров вибрации СВД.

4.5.9 СВД считается соответствующей требованиям ТУ, если для каждого канала измерений параметров вибраций в диапазоне амплитуд от 0,1 до 1500 м/с<sup>2</sup> абсолютное значение относительной погрешности не превышает 3%.

#### 4.6 Определение неравномерности амплитудно – частотной характеристики канала измерений виброускорения

4.6.1 Определение неравномерности амплитудно - частотной характеристики канала измерений виброускорения осуществляется одновременно с определением диапазона частот измерений виброускорения СВД по п. 4.4.

4.6.2 СВД считается соответствующей требованиям ТУ, если для каждого канала измерений параметров вибраций в диапазоне частот от 10 до 10000 Гц неравномерность амплитудночастотной характеристики, определенная по формуле (4), не превышает 5%.

### 4.7 Определение основной относительной погрешности канала измерений виброускорения

4.7.1 Основная относительная погрешность измерений виброускорения рассчитывается для каждого  $k$  - того канала СВД измерений параметров вибрации при доверительной вероятности  $0.95:$ 

$$
\Delta_A = 1,1\sqrt{(\delta_{A\max f})^2 + (\delta_{A\max a})^2 + (\delta_{B\max f})^2 + (\delta_{np})^2},\tag{8}
$$

где  $\Delta_A$  – основная относительная погрешность измерений виброускорения для  $k$  - того канала СВД измерений параметров вибрации системы, %;

 $\delta$ <sub>Amax f</sub> =  $\left|\delta$ <sub>Akf</sub>  $\right|_{max}$  – максимальное значение относительной погрешности измерений виброускорения в диапазоне частот, %, определяемое по п. 4.4 для данного канала;

 $\delta$ <sub>Amaxa</sub> =  $|\delta$ <sub>Aka</sub> – максимальное значение относительной погрешности измерения виброускорения в диапазоне амплитуд, %, определяемое по п. 4.5 для данного канала;

 $\delta$ <sub>«max</sub> - основная относительная погрешность вибропреобразователя, определенная при поэлементной поверке согласно МИ 1873-88, %;

 $\delta_m = \sqrt{\delta_{zen}^2 + \delta_U^2}$  – суммарная относительная погрешность приборов (генератора  $\delta_{zen}$  и

вольтметра в режиме измерений переменных напряжений  $\delta_{\scriptscriptstyle U}$ ), используемых при проведении испытаний, %.

4.7.2 СВД считается соответствующей требованиям ТУ, если для каждого канала измерений параметров вибраций абсолютное значение основной относительной погрешности, определенной по формуле (8), не превышает 10%.

#### 4.8. Определение диапазона частот измерений СКЗ виброскорости.

4.8.1 Собрать для  $k$  - того канала СВД схему для определения диапазона частот измерений СКЗ виброскорости в соответствии с рисунком А.2 приложения А. Конденсатор СЗ не подключать. 4.8.2 Включить изделие.

4.8.3 Установить на генераторе типа Г6-33 частоту входного сигнала системы  $F_{ax}$  = 30 Гц и СКЗ входного напряжения U<sub>вх</sub>, B, рассчитанное по формуле:

$$
U_{\text{bx}} = 2\pi F_{\text{bx}} \cdot V_{\text{max}} \cdot K_{\text{n}} / C,\tag{9}
$$

где  $F_{\text{ax}}$  – частота входного сигнала, Гц;

 $V_{max}$  - максимальное значение СКЗ виброскорости (0,1 м/с);

 $K_n$  – коэффициент преобразования вибропреобразователя, п $K_n$ -с<sup>2</sup>/м;

С - емкость разделительного конденсатора С1 на рисунке А.2, 750 пФ.

Напряжение входного сигнала контролировать с помощью вольтметра типа Agilent 34401A. 4.8.4 Произвести измерение СКЗ виброскорости для  $k$  - того канала СВД измерений параметров вибрации системы. Измерения повторить еще два раза. Результаты занести в таблицу 4.

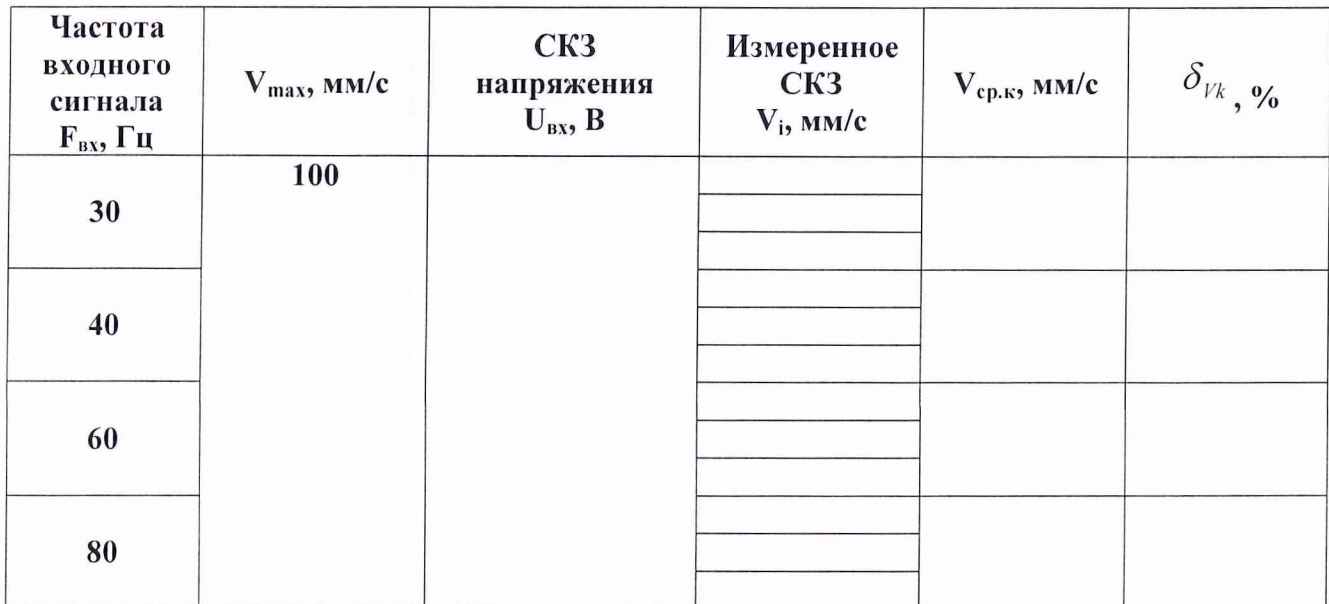

Таблица 4

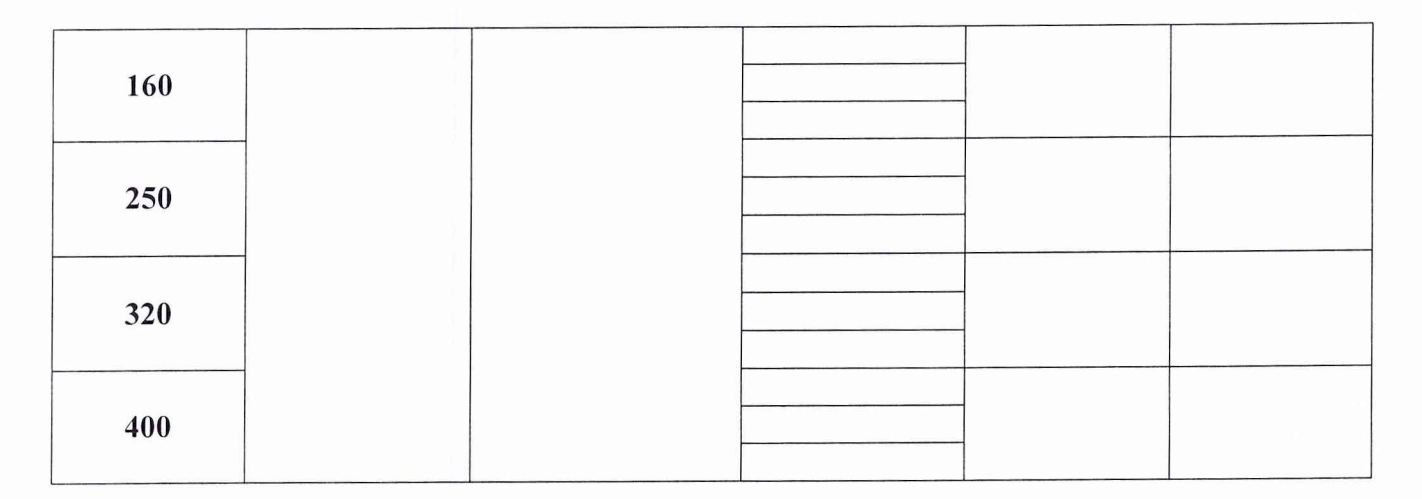

4.8.5 Повторить измерения в последовательности, изложенной в п.п. 4.8.3 и 4.8.4, при всех значениях частот, указанных в таблице 4.

4.8.6 По результатам измерений для каждой из частот вычислить среднее арифметическое значение СКЗ виброскорости, мм/с:

$$
V_{cp.\kappa} = \frac{1}{3} \sum_{i=1}^{3} V_i \tag{10}
$$

Результаты вычислений занести в таблицу 4.

4.8.7 Для каждой из частот вычислить значения относительной погрешности измерений виброскорости, % для  $k$  - того канала СВД:

$$
\delta_{Vkf} = \frac{V_{cp\kappa} - V_{ex}}{V_{ex}} \cdot 100. \tag{11}
$$

Результаты вычислений занести в таблицу 4.

4.8.8 Повторить измерения в последовательности, изложенной в п.п. 4.8.3...4.8.7, для всех каналов измерений параметров вибрации.

4.8.9 СВД считается выдержавшим испытание, если для каждого канала измерений параметров вибрации в диапазоне частот от 30 до 400 Гц абсолютное значение относительной погрешности измерений СКЗ виброскорости, определенное по формуле (11), не превышают 4 %.

### 4.9 Определение диапазона измерений СКЗ виброскорости

4.9.1 Собрать для  $k$  - того канала СВД схему для определения диапазона измерений СКЗ виброскорости в соответствии с рисунком А.2 приложения А. Конденсатор СЗ не подключать. 4.9.2 Включить изделие.

4.9.3 Установить на генераторе типа  $\Gamma$ 6-33 частоту входного сигнала системы  $F_{ax} = 80 \Gamma \pi H$ СКЗ напряжения U<sub>BX</sub>, B, рассчитанного по формуле:

$$
U_{\text{bx}} = 2\pi F_{\text{bx}} \cdot V_{\text{mm}} \cdot K_{\text{n}} / C, \qquad (9)
$$

где F<sub>BX</sub> - частота входного сигнала, Гц;

V<sub>mm</sub> - значение СКЗ виброскорости, мм/с (таблица 5);

 $K_n$  – коэффициент преобразования вибропреобразователя, п $K_n c^2/m$ ;

С - емкость разделительного конденсатора С1 на рисунке А.2, 750 пФ.

Напряжение входного сигнала контролировать с помощью вольтметра типа Agilent 34401A. 4.9.4 Произвести измерение СКЗ виброскорости для  $k$  - того канала СВД измерений параметров вибрации системы. Измерения повторить еще два раза. Результаты занести в таблицу 5.

Таблина 5

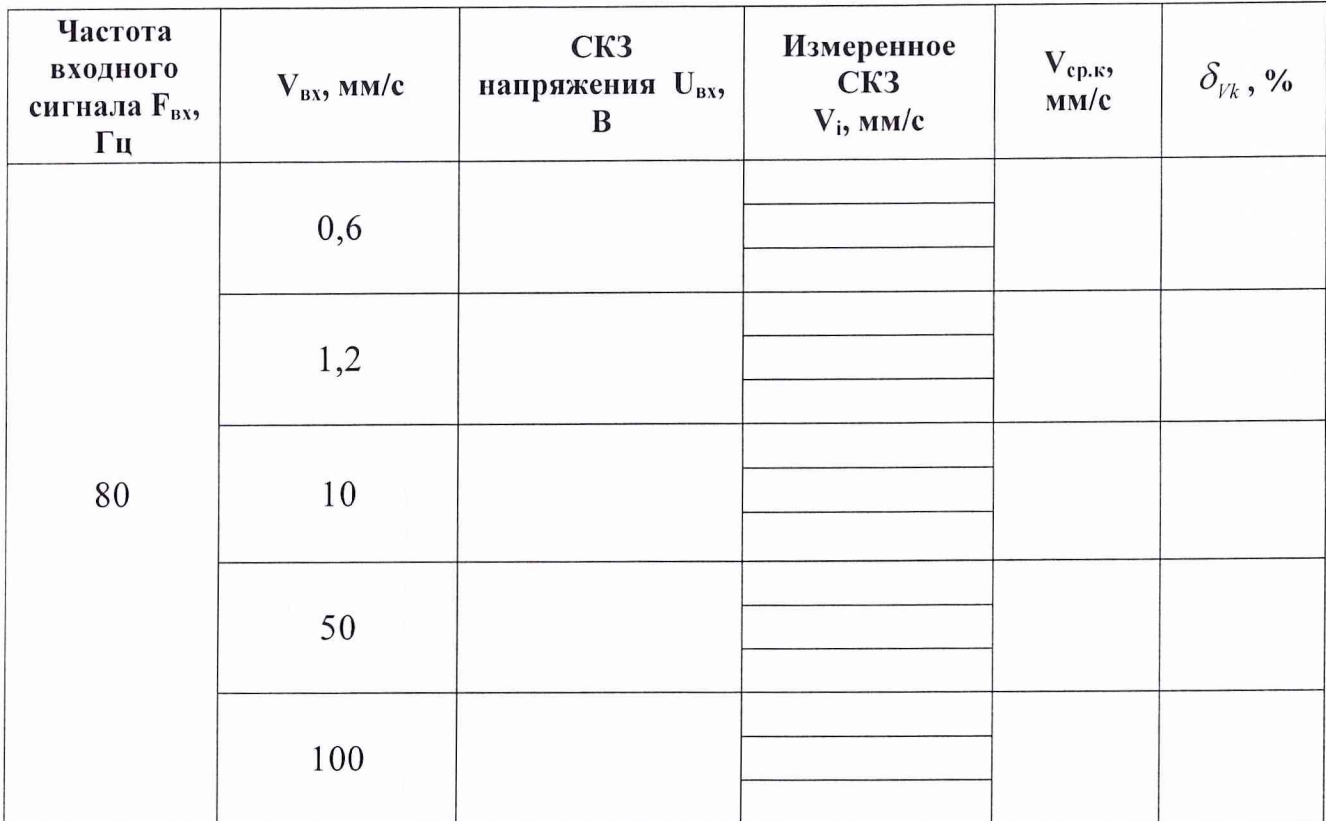

4.9.5 Повторить измерения в последовательности, изложенной в п.п. 4.9.3 и 4.9.4, при всех значениях СКЗ виброскорости, указанных в таблице 5.

4.9.6 По результатам измерений для каждого СКЗ виброскорости вычислить среднее арифметическое значение СКЗ виброскорости по формуле (10). Результаты вычислений занести в таблицу 5.

4.9.7 Для каждого значения СКЗ виброскорости вычислить значения относительной погрешности:

$$
\delta_{Vkv} = \frac{V_{cp.κ} - V_{ex}}{V_{ex}} \cdot 100.
$$
\n(13)

Результаты занести в таблицу 5.

4.9.8 Повторить измерения в последовательности, изложенной в п.п. 4.9.3...4.9.7, для всех каналов измерений параметров вибрации СВД.

4.9.9 СВД считается соответствующей требованиям ТУ, если для каждого канала измерений параметров вибраций СВД в диапазоне СКЗ виброскорости от 0,6 до 100 мм/с абсолютное значение относительной погрешности не превышает 3%.

### 4.10 Определение основной относительной погрешности канала измерений СКЗ виброскорости

4.10.1 Основная относительная погрешность измерений СКЗ виброскорости рассчитывается для каждого канала измерений параметров вибрации при доверительной вероятности 0,95:

$$
\Delta_{V} = 1.1\sqrt{(\delta_{V \max f})^2 + (\delta_{V \max a})^2 + (\delta_{s \max})^2 + (\delta_{np})^2},\tag{14}
$$

где  $\Delta_V$  – основная относительная погрешность измерений виброскорости для k - того канала СВД измерений параметров вибрации системы, %;

 $\delta_{V \max f} = \left| \delta_{Vkf} \right|_{max}$  – максимальное значение относительной погрешности измерений виброскорости в диапазоне частот, %, определяемое по таблице 4 для данного канала;

 $11$ 

 $\delta_{V \text{ max } a} = |\delta_{Vka}|_{max}$  – максимальное значение относительной погрешности измерения виброскорости в диапазоне СКЗ, %, определяемое по таблице 5 для данного канала;

 $\delta$ <sub>«max</sub> - основная относительная погрешность вибропреобразователя, определенная при поэлементной поверке согласно МИ 1873-88, %;

 $\delta_{_{ND}} = \sqrt{\delta_{_{2en}}^2 + \delta_{_U}^2}$  – суммарная относительная погрешность приборов (генератора  $\delta_{_{2en}}$  и

вольтметра в режиме измерений переменных напряжений  $\delta_{ij}$ ), используемых при проведении испытаний, %.

4.10.2 СВД считается соответствующей требованиям ТУ, если для каждого канала измерений параметров вибраций абсолютное значение основной относительной погрешности, определенной по формуле (14), не превышает 10%.

### 4.11 Определение основной относительной погрешности канала измерений виброускорения в 1/3 октавных полосах частот

4.11.1 Собрать для  $k$  - того канала СВД схему для определения диапазона измерений СКЗ виброскорости в соответствии с рисунком А.2 приложения А. Конденсатор СЗ не подключать. 4.11.2 Включить изделие.

4.11.3 Установить на генераторе типа Г6-33 частоту входного сигнала системы  $F_{ax} = 10$  Гц и СКЗ напряжения U<sub>вх</sub>, B, рассчитанного по формуле:

$$
U_{\text{bx}} = K_{\text{n}} \cdot A_{\text{max}} / C, \qquad (16)
$$

 $K_n$  – коэффициент преобразования вибропреобразователя, п $K_n c^2/m$ ;

 $A_{\text{max}}$  – максимальное значение СКЗ виброускорения, 1060 м/с<sup>2</sup>;

С – емкость разделительного конденсатора С1 на рисунке А.2, 750 пФ.

Напряжение входного сигнала контролировать с помощью вольтметра типа Agilent 34401A.

4.11.4 Произвести измерение СКЗ виброускорения для  $k$  - того канала измерений параметров вибрации СВД. Измерения повторить еще два раза. Результаты занести в таблицу 6.

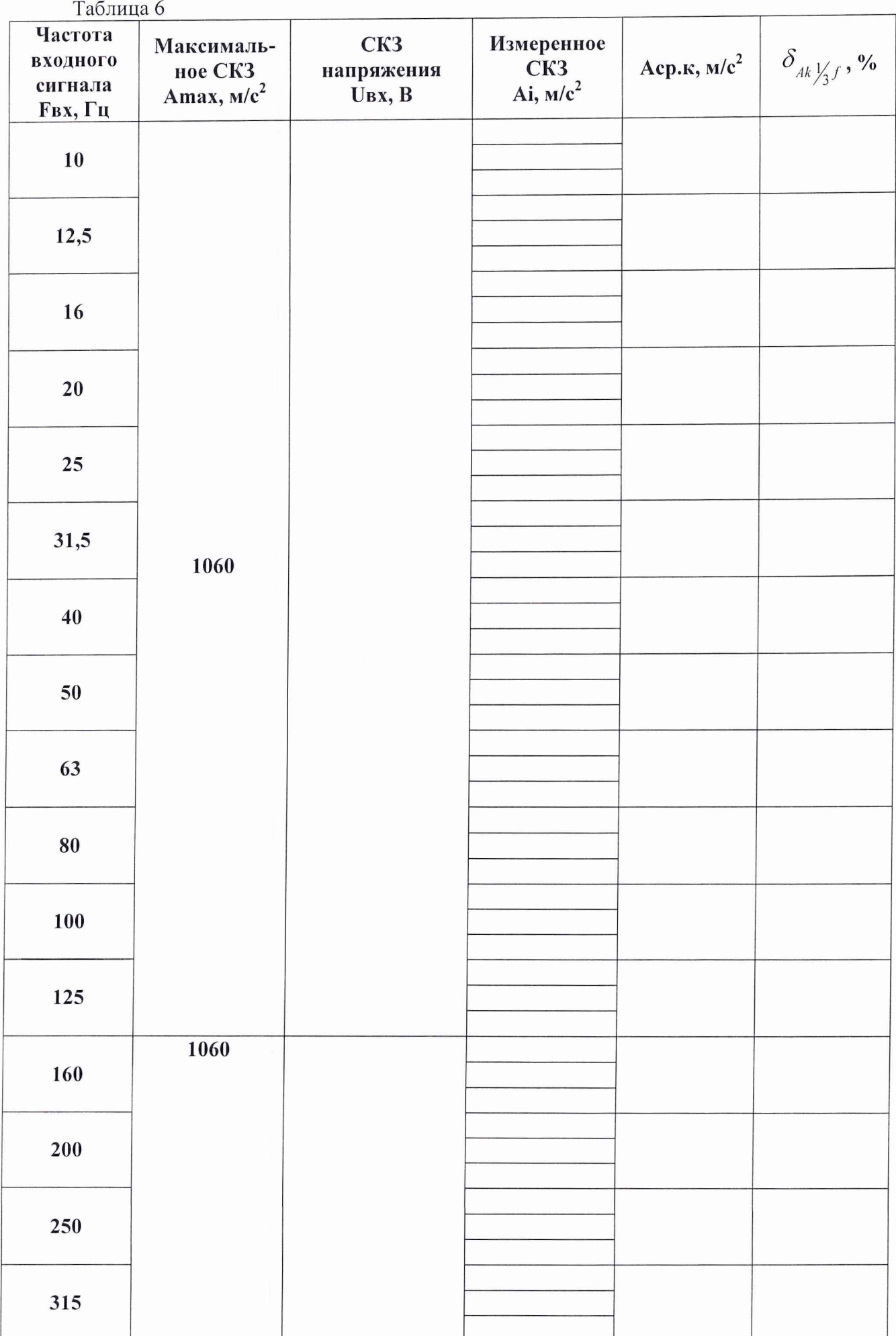

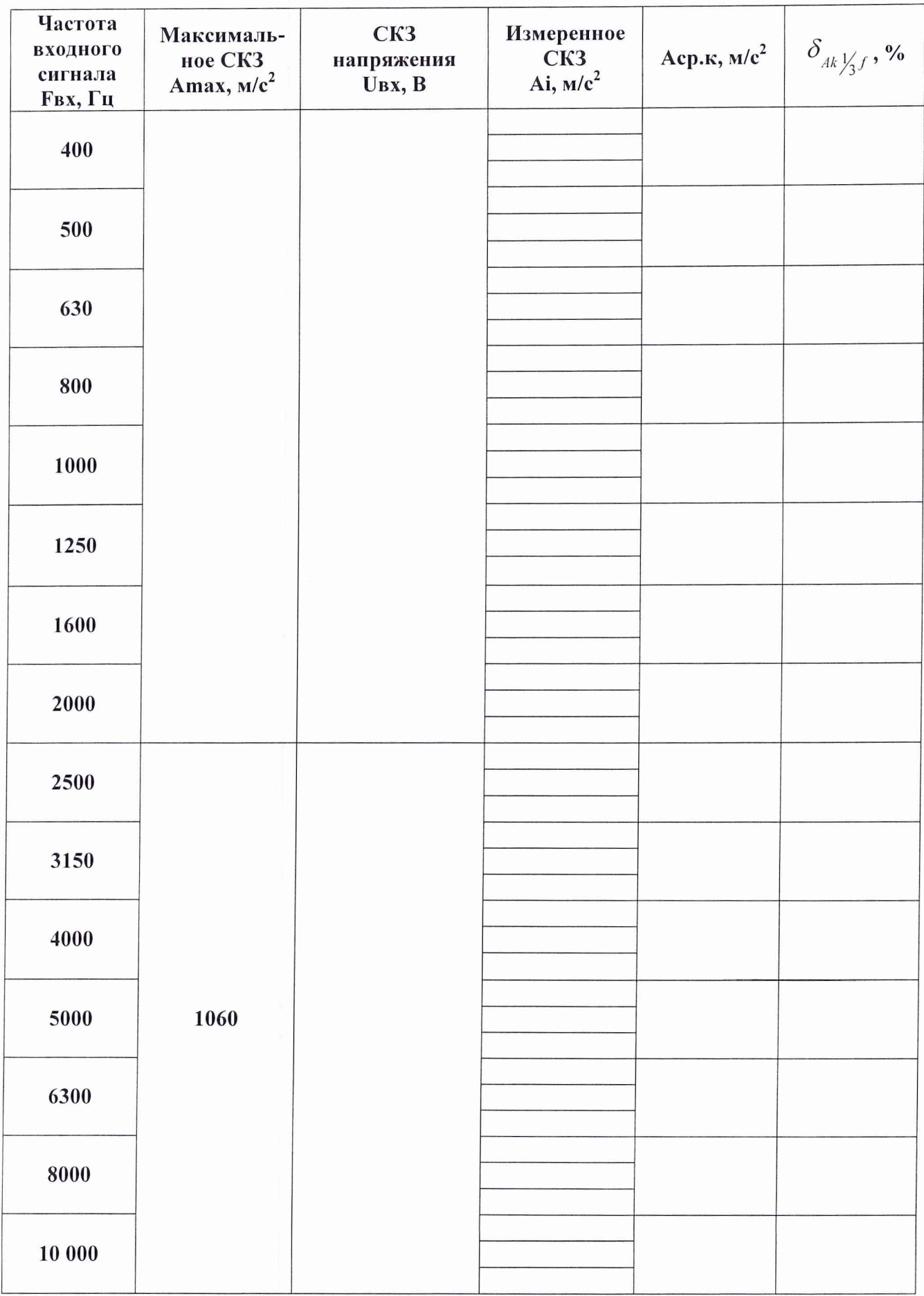

4.11.5 Повторить измерения в последовательности, изложенной в п.п. 4.11.3 и 4.11.4, при всех значениях частот, указанных в таблице 6.

4.11.6 По результатам измерений СКЗ виброускорения для каждой из частот вычислить среднее измеренное значение СКЗ виброускорения на 1/3 октавной частоте по формуле (2). Результаты вычислений занести в таблицу 6.

4.11.7 Для каждой из частот вычислить значения относительной погрешности измерений СКЗ виброускорения на 1/3 октавной частоте по формуле (3). Результаты вычислений занести в таблицу 6.

4.11.8 Основная относительная погрешность измерений СКЗ виброускорения на 1/3 октавной частоте рабочего диапазона частот рассчитывается для каждого канала измерения вибрации при доверительной вероятности 0,95:

$$
\Delta_{A k \mathcal{V}_{3} f} = 1, 1 \sqrt{\left(\delta_{A k \mathcal{V}_{3} f \max}\right)^{2} + \left(\delta_{\epsilon \max}\right)^{2} + \left(\delta_{np}\right)^{2}},\tag{17}
$$

где  $\Delta_{ik\frac{1}{2}f}$  – основная относительная погрешность измерений СКЗ виброускорения на 1/3 октавной частоте рабочего диапазона частот для  $k$  - того канала СВД, %;

 $\delta$ <sub>Ak</sub>  $V_{\gamma}$   $f$  m ax  $=$   $\left|\delta$ <sub>Ak</sub>  $V_{\gamma}$   $f$   $\right|$   $_{\text{max}}$  – максимальное значение относительной погрешности из-

мерений СКЗ виброускорения на 1/3 октавной частоте рабочего диапазона частот для канала «k», %, определяемое из таблицы 7 для данного канала;

 $\delta$  « max ) — основная относительная погрешность вибропреобразователя, определенная при поэлементной поверке согласно МИ 1873-88, %;

 $\delta_{np} = \sqrt{\delta_{zen}^2 + \delta_{U}^2}$  – суммарная относительная погрешность приборов (генератора  $\delta_{zen}$  и

вольтметра в режиме измерений переменных напряжений  $\delta_{\scriptscriptstyle U}$ ), используемых при проведении испытаний, %.

4.11.9 Повторить измерения в последовательности, изложенной в п.п. 4.11.3...4.11.7, для всех каналов измерений параметров вибрации.

4.11.10 СВД считается соответствующей требованиям ТУ, если для каждого канала измерений параметров вибраций абсолютное значение основной относительной погрешности измерений СКЗ виброускорения на 1/3 октавной частоте рабочего диапазона частот, определенное по формуле (17), не превышает 10%.

### 4.12 Определение диапазона измерений частоты вращения роторных узлов

4.12.1 Диапазон измерений частоты вращения роторных узлов определяют одновременно основной относительной погрешностью измерений частоты вращения роторных узлов по п. 4.14. 4.12.2 СВД считается соответствующей требованиям ТУ, если для каждого канала измерений частоты вращения роторных узлов приведенной к передаточному отношению привода и количеству зубьев индуктора в диапазоне от 120 до 15000 Гц абсолютное значение основной относительной погрешности канала при измерении и обработке электрических сигналов, пропорциональных частоте вращения роторных узлов не превышает 0,1%.

### 4.13 Определение диапазона амплитуд входных напряжения канала измерений частоты вращения роторных узлов от 120 до 15000 Гц

4.13.1 Диапазон амплитуд входных напряжений канала измерений частоты вращения роторных узлов определяют одновременно основной относительной погрешностью измерений частоты вращения роторных узлов по п. 4.14.

4.13.2 СВД считается соответствующей требованиям ТУ, если для каждого канала измерений частоты вращения роторных узлов приведенной к передаточному отношению привода и количеству зубьев индуктора в диапазоне амплитуд входных напряжений от 1,5 до 27 В абсолютное значение основной относительной погрешности канала при измерении и обработке электрических сигналов, пропорциональных частоте вращения роторных узлов не превышает 0,1%.

### 4.14 Определение основной относительной погрешности измерений частоты вращения роторных узлов

4.14.1 Собрать для  $k$  - того канала СВД схему для определения диапазона измерений частоты вращения роторных узлов в соответствии с рисунком А.3 приложения А.

4.14.2 Включить изделие.

4.14.3 Установить на выходе генератора типа Г3-123 частоту входного сигнала системы  $F_{ax}$  = 120 Гц и СКЗ напряжения U<sub>BX</sub> = 1,06 В. Напряжение входного сигнала контролировать с помощью вольтметра типа Agilent 34401A.

4.14.4 Произвести измерение частоты для  $k$  - того канала СВД измерений частоты вращения роторных узлов. Измерения повторить еще два раза. Результаты измерений занести в таблицу 7 4.14.5. Повторить измерения в последовательности, изложенной в п.п. 4.12.3 и 4.12.4, для других значений частот вращения роторных узлов и напряжений, представленных в таблице 7.

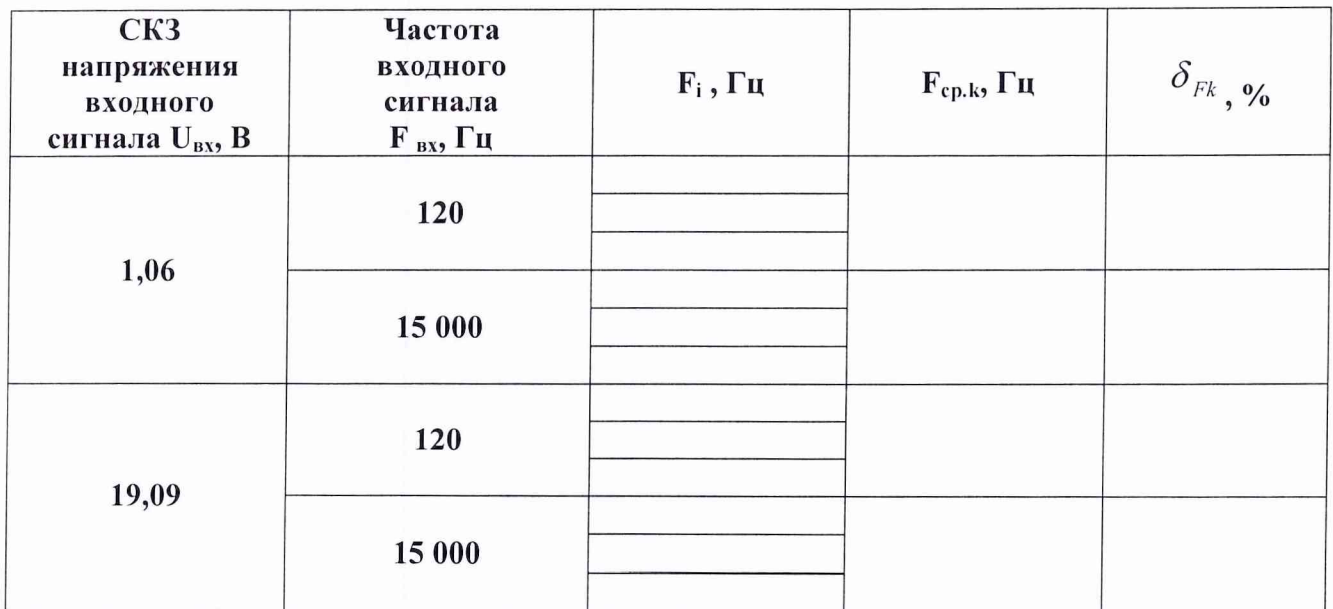

Таблица 7

4.14.6 По результатам измерений для каждой из частот вычислить среднее арифметическое значение частоты, Гц:

$$
F_{cp.\kappa} = \frac{1}{3} \sum_{i=1}^{3} F_i \,, \tag{18}
$$

Результаты вычислений занести в таблицу 7.

4.14.7 Для каждой из частот вычислить значения относительной погрешности измерений, %:

$$
\delta_{Fk} = \frac{F_{cp,\kappa} - F_{\alpha\kappa}}{F_{\alpha\kappa}} \cdot 100. \tag{19}
$$

Результаты вычислений занести в таблицу 7.

4.14.8 Повторить измерения в последовательности, изложенной в п.п. 4.12.3...4.12.7, для других каналов измерения частоты вращения роторных узлов в блоке усилителей.

4.14.9 Собрать для  $k$  - того канала СВД схему для определения диапазона измерений частоты вращения роторных узлов в соответствии с рисунком А.4 приложения А.

4.14.10 Повторить измерения в последовательности, изложенной в п.п. 4.12.2...4.12.8, для всех каналов измерения частоты вращения роторных узлов в блоке обработки сигналов.

4.14.11 Основная относительная погрешность измерений частоты вращения роторных узлов рассчитывается для  $k$  - того канала СВД измерений частоты при доверительной вероятности  $0.95:$ 

$$
\Delta_F = 1.1 \sqrt{(\delta_{F \max})^2 + (\delta_{np})^2},\tag{20}
$$

где  $\varDelta_F$  – основная относительная погрешность измерений частоты вращения роторных узлов для канала «k», %;

 $\delta_{F \text{ max}} = |\delta_{F k}|_{max}$  – максимальное значение относительной погрешности измерений частоты вращения роторных узлов для  $k$  - того канала СВД, %;

 $\delta_{\scriptscriptstyle n\!o}=\delta_{\scriptscriptstyle 2e\!u}$  – относительная погрешность генератора в режиме задания и стабильности частоты переменного напряжения в течение времени испытаний, %.

4.14.12 СВД считается соответствующей требованиям ТУ, если для каждого канала измерений частоты вращения роторных узлов абсолютное значение основной относительной погрешности измерений, определенной по формуле (20), не превышает 0,1%.

### 4.15 Определение межканального затухания электрических сигналов

4.15.1 Собрать для  $k$  - того канала СВД схему для определения диапазона частот измерений виброускорения в соответствии с рисунком А.2 приложения А.

4.15.2 Включить изделие.

4.15.3 Установить на генераторе типа Г6-33 частоту входного сигнала системы  $F_{ax} = 10000 \Gamma \text{H}$  и СКЗ входного напряжения U<sub>вх</sub>, B, рассчитанное по формуле (1). Входной сигнал подать на любой из входов каналов измерения параметров вибрации (X5 «ВХ1»...X19 «ВХ 15»). К любому из оставшихся свободными входов каналов измерения параметров вибрации (X5 «ВХ1»...Х19 «ВХ 15») подключить конденсатор СЗ.

4.15.4 Произвести измерение виброускорения. Измерения с подключенным конденсатором СЗ повторить еще два раза. Результаты измерений занести в таблицу 8.

4.15.5 По результатам измерений по формуле (2) вычислить среднее арифметическое значение амплитуды виброускорения. Вычисленное значение занести в таблицу 8.

Таблица 8

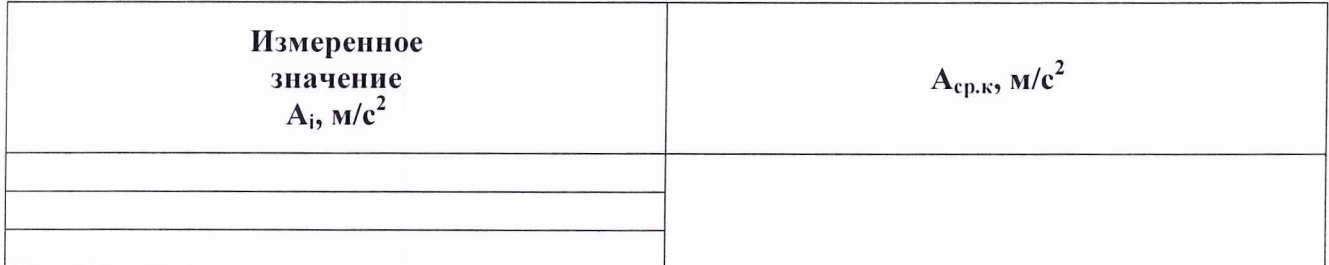

4.15.6 Рассчитать межканальное затухание электрических сигналов между каналами измерений параметров вибрации, дБ:

$$
\xi = 20lg \frac{A_{max}}{A_{cp.s.}},\tag{5}
$$

где  $A_{max}$  — верхняя граница заданного диапазона амплитуд виброускорения, 1500 м/с<sup>2</sup>;

*АСр.к* **— усредненный результат измерений из таблицы 8.**

**4.15.7 СВД считается соответствующей требованиям ТУ, если межканальное затухание электрических сигналов не менее 80 дБ.**

### **6 ОФОРМ ЛЕНИЕ РЕЗУЛЬТАТОВ ПОВЕРКИ**

6.1 Если СВД по результатам поверки признан пригодным к применению, то на нее выдается «Свидетельство о поверке» по форме, установленной Г1Р 50.2.006-94. На оборотной стороне свидетельства записывают результаты поверки.

Если СВД по результатам поверки признана непригодным к применению, выписывается «Извещение о непригодности» по форме ПР 50.2.006-94.

6.2 СВД, не прошедшая поверку, запрещается к применению.

Старший научный сотрудник ГЦИ СИ «Воентест» 32 ГНИИИ МО РФ

**Научный сотрудник ГЦИ СИ «Воентест» 32 ГНИИИ МО РФ**

Aly

А.А. Горбачев

С.Н. Чурилов

*АСр.к* **— усредненный результат измерений из таблицы 8.**

**4.15.7 СВД считается соответствующей требованиям ТУ, если межканальное затухание электрических сигналов не менее 80 дБ.**

#### **6 ОФОРМ ЛЕНИЕ РЕЗУЛЬТАТОВ ПОВЕРКИ**

6.1 Если СВД по результатам поверки признан пригодным к применению, то на нее выдается «Свидетельство о поверке» по форме, установленной Г1Р 50.2.006-94. На оборотной стороне свидетельства записывают результаты поверки.

Если СВД по результатам поверки признана непригодным к применению, выписывается «Извещение о непригодности» по форме ПР 50.2.006-94.

6.2 СВД, не прошедшая поверку, запрещается к применению.

Старший научный сотрудник ГЦИ СИ «Воентест» 32 ГНИИИ МО РФ

Aguil

А.А. Горбачев

**Научный сотрудник ГЦИ СИ «Воентест» 32 ГНИИИ МО РФ**

С.Н. Чурилов

*Аср.к* — усредненный результат измерений из таблицы 8.

4.15.7 СВД считается соответствующей требованиям ТУ, если межканальное затухание электрических сигналов не менее 80 дБ.

#### **6 ОФОРМЛЕНИЕ РЕЗУЛЬТАТОВ ПОВЕРКИ**

6.1 Если СВД по результатам поверки признан пригодным к применению, то на нее выдается «Свидетельство о поверке» по форме, установленной ПР 50.2.006-94. На оборотной стороне свидетельства записывают результаты поверки.

Если СВД по результатам поверки признана непригодным к применению, выписывается «Извещение о непригодности» по форме ПР 50.2.006-94.

Старший научный сотрудник ГЦИ СИ «Воентест» 32 ГНИИИ МО РФ

Научный сотрудник ГЦИ СИ «Воентест» 32 ГНИИИ МО РФ

6.2 СВД, не прошедшая поверку, запрещается к применению.<br>
Старший научный сотрудник<br>
ГЦИ СИ «Воентест» 32 ГНИИИ МО РФ<br>
Научный сотрудник<br>
ГЦИ СИ «Воентест» 32 ГНИИИ МО РФ

А.А. Горбачев

С.Н. Чурилов

## (обязательное)

# СХЕМЫ ИСПЫТАНИЙ

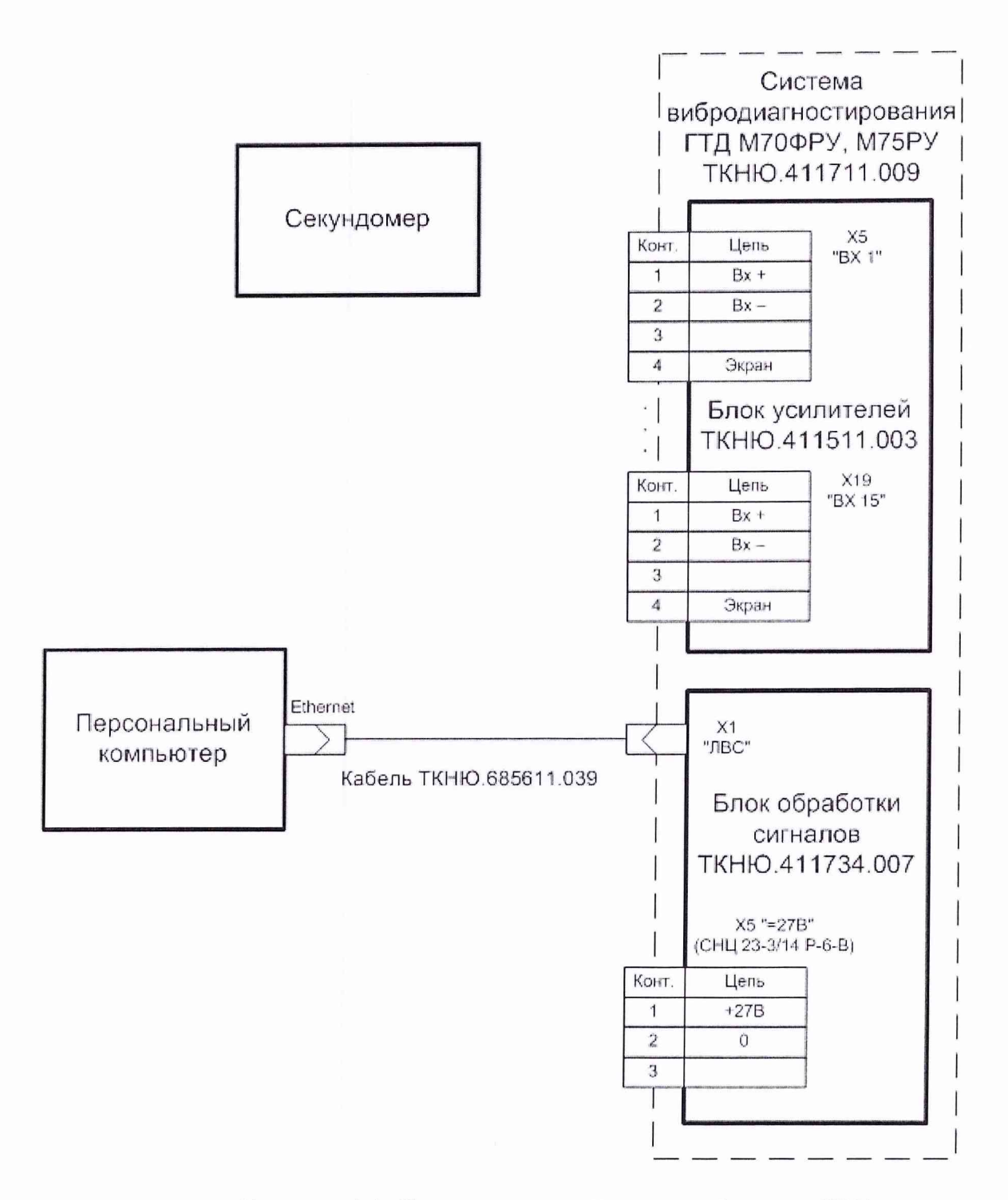

Рисунок А.1. Схема испытаний для опробования СВД

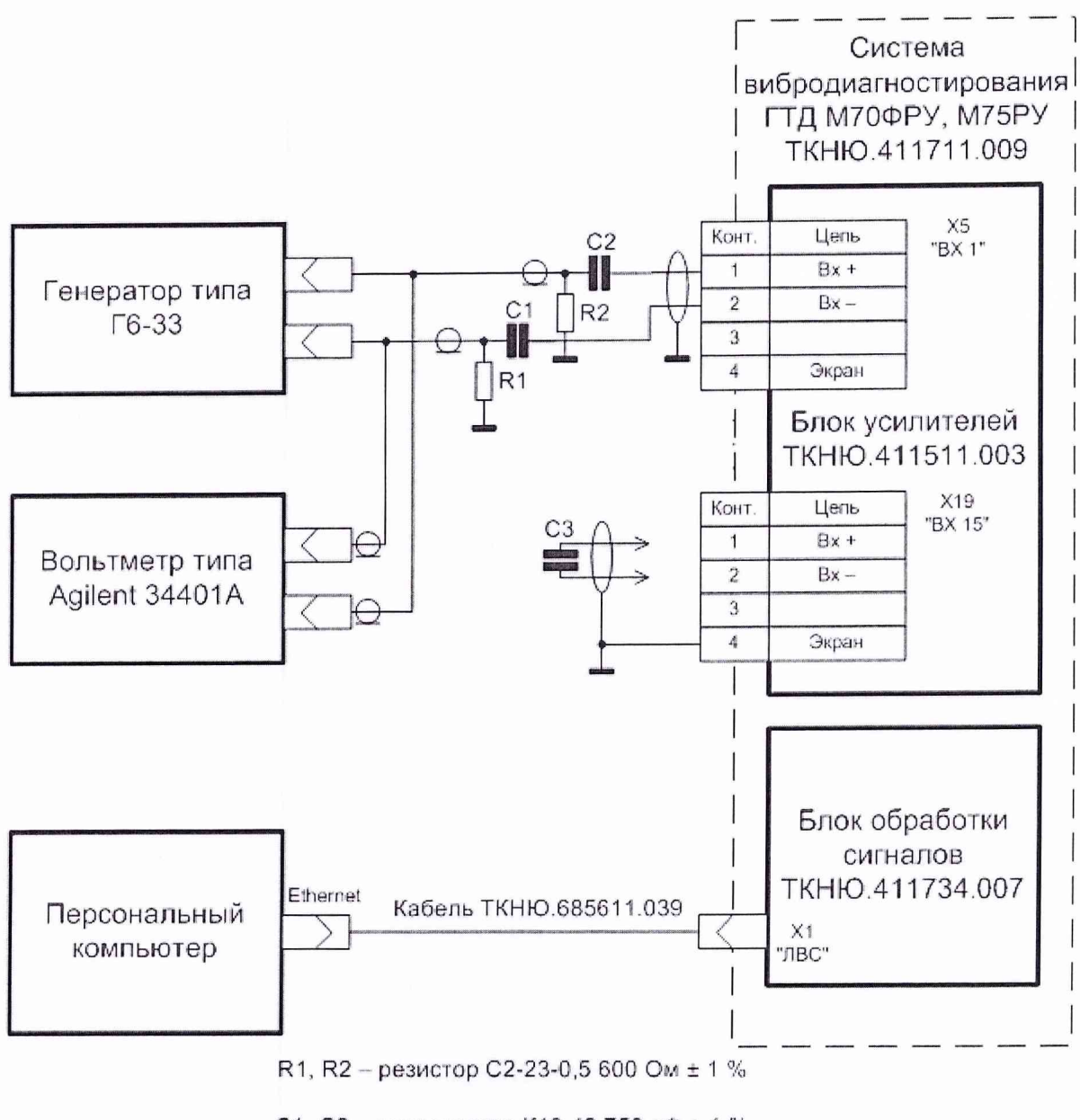

С1, С2 - конденсатор К10-43 750 пФ ± 1 %

С3 - конденсатор К10-43 375 пФ ± 1 %

Рисунок А.2. Схема испытаний для определения:

- диапазонов частот измерений виброускорения и виброскорости;

- диапазонов измерений амплитудных значений виброускорения и СКЗ виброскорости;

- неравномерности амплитудно-частотной характеристики канала измерения виброускорения в рабочем диапазоне частот;

- переходного затухания электрических сигналов между каналами измерений параметров вибрации;

- основной относительной погрешности виброускорения измерений виброскорости в рабочем диапазоне частот;

- основной относительной погрешности измерений виброускорения на 1/3 октавных частотах.

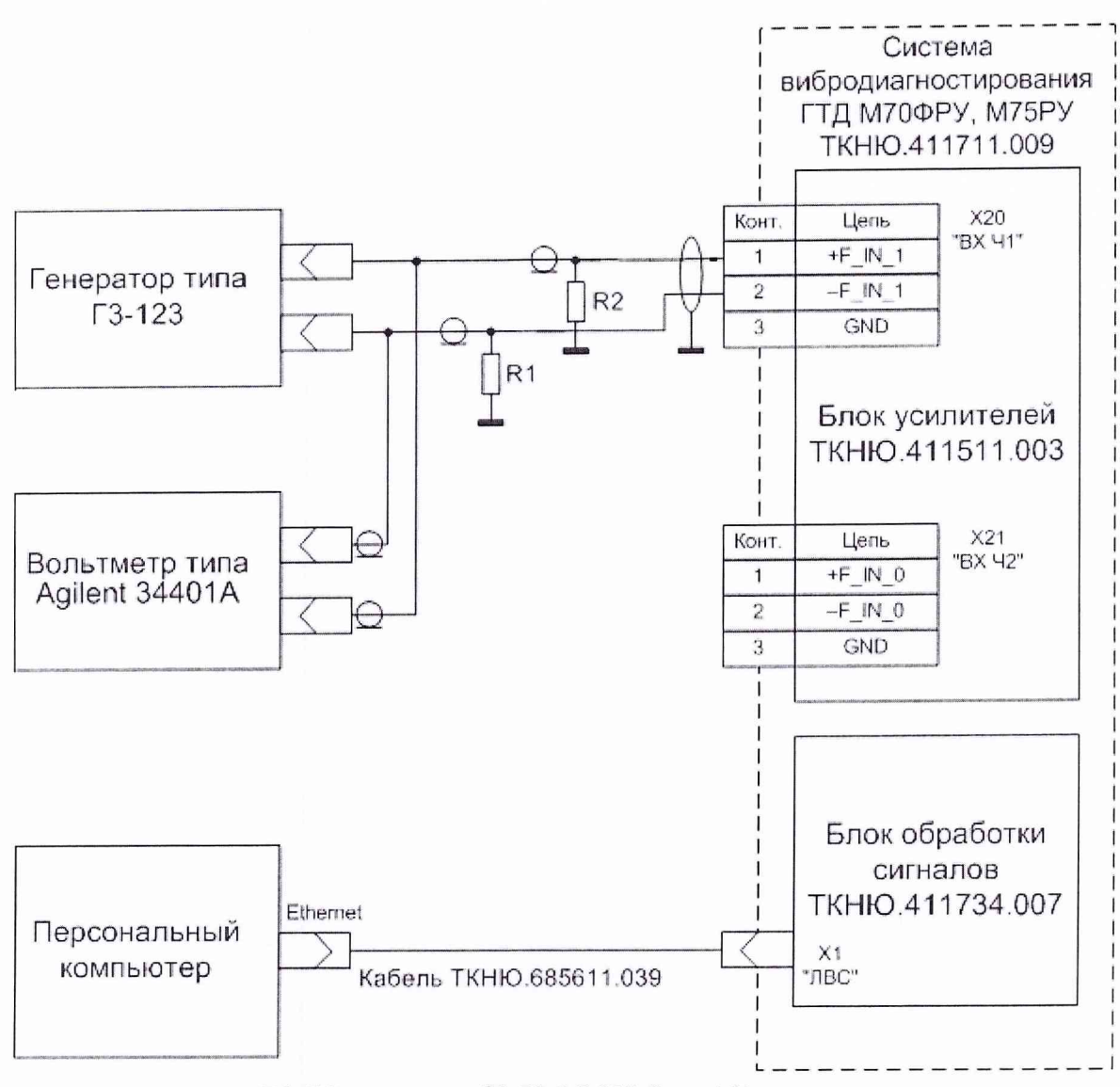

R1, R2 - резистор C2-23-0,5 600 Ом ± 1 %

Рисунок А.3. Схема испытаний каналов блока усилителей для:

- определения диапазона измерений частоты вращения роторных узлов;

- определения диапазона амплитуд входных напряжений канала измерений частоты вращения роторных узлов;

- определения основной относительной погрешности измерений частоты вращения роторных узлов каналов измерений частоты вращения роторных узлов.

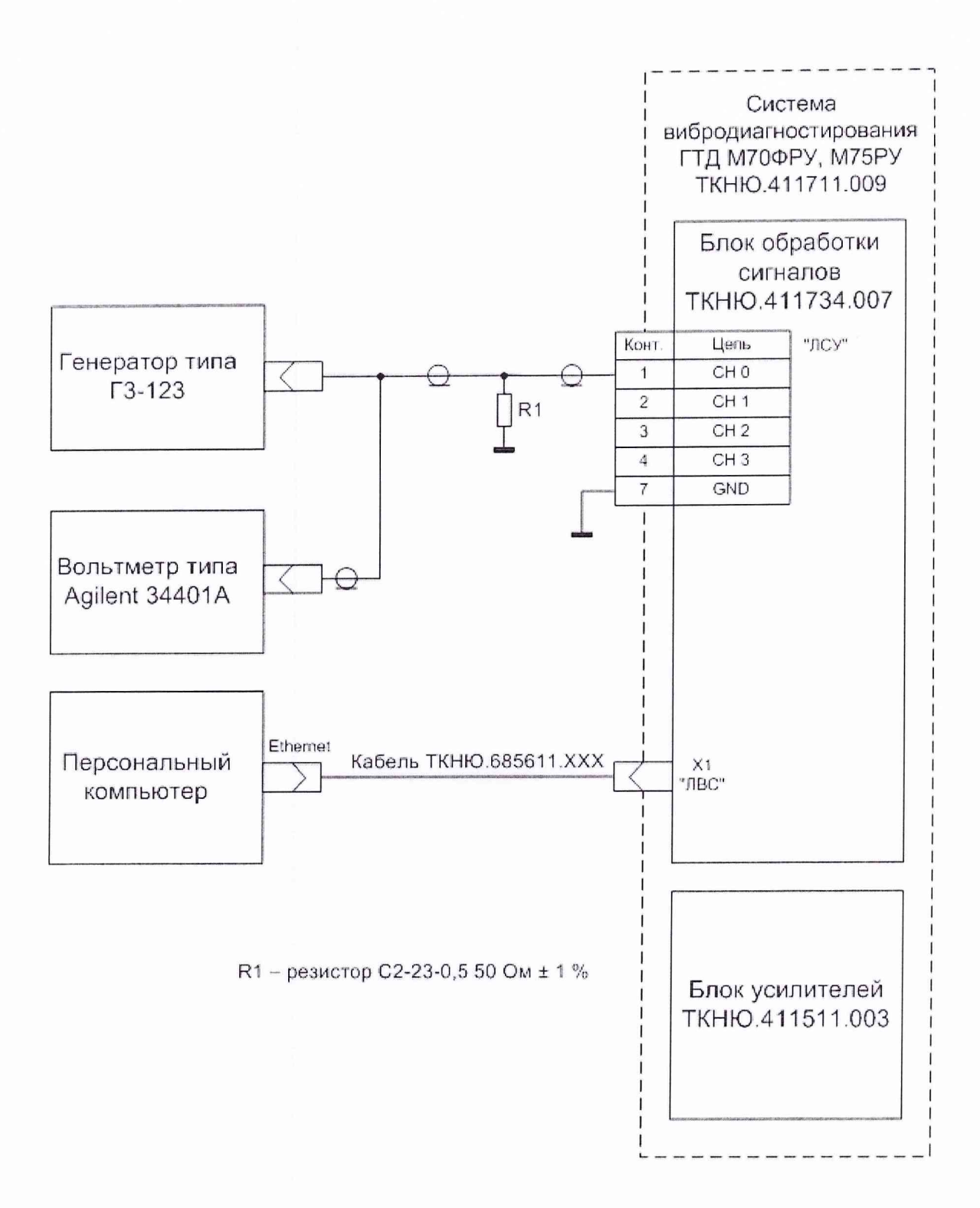

Рисунок А.4. Схема испытаний каналов блока обработки сигналов для:

- определения диапазона измерений частоты вращения роторных узлов;

- определения диапазона амплитуд входных напряжений канала измерений частоты вращения роторных узлов;

- определения основной относительной погрешности измерений частоты вращения роторных узлов каналов измерений частоты вращения роторных узлов